## Third Party Integrations

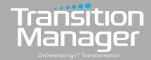

This document lists current integrations TransitionManager maintains with leading, third-party software. Integrations with TransitionManager improve efficiency and functionality, and allow for seamless data flow, improved automation, and streamlined processes.

| Provider         | Product                             | Description                                                                                                    | Function     |              |                     |           |  |
|------------------|-------------------------------------|----------------------------------------------------------------------------------------------------|--------------|--------------|---------------------|-----------|--|
|                  |                                     |                                                                                                    | ETL          | Discovery    | Planning & Analysis | Execution |  |
| Red Hat          | Ansible Automation Platform         | Launch and monitor job templates                                                                                   |              |              |                     | ✓         |  |
| Amazon AWS       | EC2 - Elastic Cloud Compute         | Sync Inventory to TM, Manage instance properties and configuration.                                                | ✓            | ✓            |                     |           |  |
| Atlassian        | Jira                                | Sync Application Inventory to TransitionManager.                                                                   | ✓            | ✓            |                     |           |  |
| Atos/Eviden      | Cloudamize                          | Sync Inventory to TransitionManager, validate and create infrastructure dependencies, instance right-sizing        | ✓            | ✓            |                     |           |  |
| Device42         | Discovery                           | Sync Inventory to TransitionManager, validate and create infrastructure dependencies & Netflow                     | ✓            | ✓            |                     |           |  |
| EcoSys           | EcoSys                              | Sync Database and Application Inventory to TM                                                                      | ✓            | ✓            |                     |           |  |
| Flexera          | CloudScape                          | Sync Inventory to TM, manage instance properties and configuration, FW rule out, dependency validation and mapping | ✓            | ✓            |                     |           |  |
| Microsoft        | Office 365                          | Sync User, Mailbox and other Office365 assets to TransitionManager                                                 | ✓            | ✓            |                     |           |  |
| Microsoft        | System Center VM<br>Manager (SCVMM) | Sync Inventory to TransitionManager                                                                                | ✓            | ✓            |                     |           |  |
| Microfocus       | UCMDB                               | CMDB Asset Inventory and Relationships                                                                             | $\checkmark$ | $\checkmark$ |                     |           |  |
| ModelizeIT       | ModelizeIT                          | Sync Inventory to TransitionManager, validate and create infrastructure dependencies, instance right-sizing.       | ✓            | ✓            |                     |           |  |
| nMap             | nMap                                | Inspect devices on the network and perform basic scanning tasks                                                    | $\checkmark$ | $\checkmark$ |                     |           |  |
| Robware          | RVTools                             | Comprehensive Inventory Import to TransitionManager                                                                | ✓            | ✓            |                     |           |  |
| Rocksolid        | Rock Solid SQL                      | Sync inventory from RockSolid to TransitionManager                                                                 | ✓            | ✓            |                     |           |  |
| ServiceNow       | CMDB/Discovery                      | CMDB Asset Inventory and Relationships. Comprehensive Inventory Import to TransitionManager                        | ✓            | ✓            |                     |           |  |
| ServiceNow       | Snow Mirror                         | Similar to ServiceNow, uses SnowMirror DB                                                                          | $\checkmark$ | ✓            |                     |           |  |
| System Architect | System Architect                    | Sync Inventory to TransitionManager                                                                                | ✓            | ✓            |                     |           |  |
| VMware           | vCenter                             | Discovery and interaction to VMware vCenter. Includes Inventory as well as Interactions                            | ✓            | ✓            |                     | ✓         |  |
| VMware           | vRNI                                | Dependency creation, Traffic profiling and firewall rule evaluations, NetFlow                                      | ✓            | ✓            |                     |           |  |

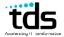

## Third Party Integrations

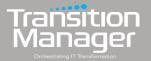

| Provider   | Product                               | Description                                                                              | Function |           |                        |              |  |
|------------|---------------------------------------|------------------------------------------------------------------------------------------|----------|-----------|------------------------|--------------|--|
|            |                                       |                                                                                          | ETL      | Discovery | Planning &<br>Analysis | Execution    |  |
| Amazon AWS | MGN - Application Migration Services  | Migrate Workloads to AWS via MGN including Post Launch Actions                           | ✓        | ✓         |                        | ✓            |  |
| Infoblox   | DNS/IPAM                              | Perform IP/DHCP/DNS management on the Infoblox platform                                  | ✓        | ✓         |                        | $\checkmark$ |  |
| Microsoft  | Azure Migrate                         | Inventory discovery and VMware ESX + Hyper V to Azure VM conversions (Agentless)         | ✓        | ✓         |                        | ✓            |  |
| Microsoft  | Azure Site Recovery                   | Supported Windows and Linux distributions physical to Azure VM conversions (Agent Based) |          |           |                        | ✓            |  |
| Microsoft  | SQL Server                            | Interact with MS SQL Server, performing queries and loading data                         | ✓        | ✓         |                        | $\checkmark$ |  |
| Oracle     | Oracle DB                             | Interact with Oracle DB Servers, performing queries and loading data                     | ✓        | ✓         |                        | ✓            |  |
| Microsoft  | Active Directory                      | Sync Computer and User details to TransitionManager                                      | ✓        | ✓         |                        |              |  |
| Google     | Stratozone                            | Google cloud preferred Discovery and Cost analytics tools for data center workloads      | ✓        | ✓         |                        |              |  |
| Amazon AWS | CFT - CloudFormation<br>Templates     | Update and trigger AWS Cloudformation Stacks                                             |          |           |                        | ✓            |  |
| Carbonite  | CloudMigrate                          | Migrate VMware and Physical (Windows and Linux) workloads to vCenter                     |          |           |                        | $\checkmark$ |  |
| SendGrid   | SendGrid                              | Send Emails via Actions and Templates using SendGrid                                     |          |           |                        | ✓            |  |
| VMware     | HCX                                   | Migrate workloads via HCX with RAV or Bulk migrations to all VMware targets              |          |           |                        | $\checkmark$ |  |
| VMware     | Cross vCenter vMotion                 | Fully automated storage vMotion migration workflows                                      |          |           |                        | ✓            |  |
| VMware     | Storage vMotion                       | Migrate VM storage between datastores                                                    |          |           |                        | ✓            |  |
| Zerto      | Zerto Migration Backup<br>& Recovery  | Create VPGs, orchestrate migrations and disaster recovery of protected workloads         |          |           |                        | ✓            |  |
| Veeam      | Migration                             | Create Veeam data protection jobs for VMware virtual machines                            |          |           |                        | ✓            |  |
| BMC        | Helix CMDB                            | CMDB Asset Inventory and Relationships                                                   | ✓        | ✓         |                        |              |  |
| HPE        | HP Operations<br>Orchestration (HPOO) | Initiate operations workflows                                                            |          |           |                        | ✓            |  |

## Learn more.

Talk with a TDS expert, <u>HERE</u> See a demonstration of TransitionManager, <u>HERE</u>

Email us: info@tdsi.com

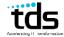